# Preprocessor

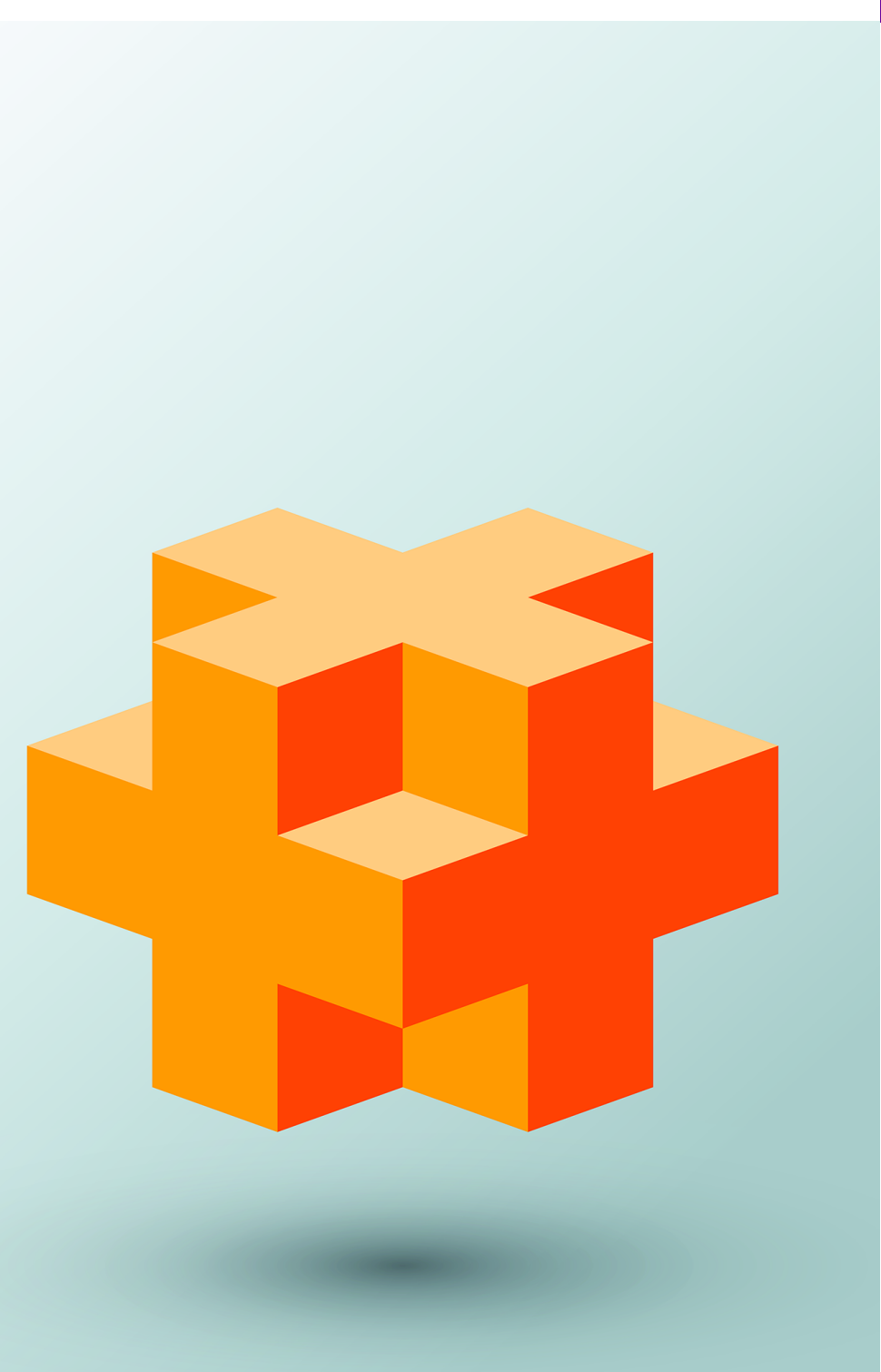

C

# **Objectives**

In this appendix, you'll:

- Understand #include in the context of developing large programs.
- Understand include guards for ensuring a header is included only once per translation unit.
- Use #define to create macros and macros with arguments.
- Understand conditional compilation.
- Display error messages during conditional compilation.
- Use assertions to test if the values of expressions are correct.

**C.1** Introduction

**Outline** 

- **D.2** #include Preprocessing Directive
- **D.3** #define Preprocessing Directive: Symbolic Constants
- **D.4** #define Preprocessing Directive: Macros
- **C.5** Conditional Compilation

# **C.1 Introduction**

This appendix discusses preprocessor directives in more depth. We provide it primarily for programmers handling legacy C++ code. C++20 modules (Chapter 16) and other Modern C++ techniques such as constexpr and templates are preferred to using the preprocessor directives shown here.

Some preprocessor actions are:

- including headers into C++ source-code files,
- defining **symbolic constants** and **macros**,
- **conditionally compiling** source code, and
- **conditionally executing preprocessing directives.**

All preprocessing directives begin with #, and only whitespace characters may appear before a preprocessing directive on a line. Preprocessing directives are not C++ statements, so they do not end in a semicolon (;). They are processed fully for a translation unit before it is compiled. Placing a semicolon at the end of a preprocessing directive can lead to various errors. Err  $(X)$ 

# **C.2 #include Preprocessing Directive**

The **#include preprocessing directive** has been used throughout this text. It includes the text contents of a specified file in place of the directive. With C++20 modules, you can now import many headers as header units. Some compilers also enable you to import a modular version of the entire standard library or specific portions of it. As we discussed in Chapter 16, this can significantly reduce compile times and translation unit sizes.

The two forms of the #include directive are

```
#include <filename>
#include "filename"
```
The difference is the location the preprocessor searches for the included file. For angle brackets (< and >), the preprocessor searches implementation-dependent predesignated folders and folders you add to the preprocessor's search path. For quotes, the preprocessor searches first in the same directory as the file being preprocessed, then in the same folders as files contained in angle brackets. Quotes typically are used to include programmerdefined header files.

- **D.6** #error and #pragma Preprocessing Directives
- **C.7** Operators # and ##
- **C.8** Predefined Symbolic Constants
- **C.9** Assertions

# **C.3 #define Preprocessing Directive: Symbolic Constants**

The **#define preprocessing directive** creates

- **symbolic constants**—constants represented as symbols—and
- macros (Section C.4)—function-like operations defined as symbols.

The C++ standard refers to both symbolic constants and macros as macros. The #define preprocessing directive format is

#define *identifier replacement-text*

The preprocessor replaces all subsequent occurrences of *identifier* (except those in string literals) in the file with *replacement-text* before the program is compiled. After encountering

#define PI 3.14159

the preprocessor replaces all subsequent occurrences PI with 3.14159.

Everything to the right of the symbolic constant name replaces the symbolic constant. For example, if you were to accidentally include an =, as in

#define PI = 3.14159

the preprocessor to replace every occurrence of PI with "= 3.14159". Replacements like this cause many subtle logic and syntax errors. Redefining a symbolic constant with a new Err value is also an error.

The C++ Core Guidelines say not to use the preprocessor for text manipulations like  $\,(\bullet)$ CG PI shown above. They indicate that "macros are a major source of bugs" and "don't obey the usual scope and type rules."1,2 Instead, you should prefer const and constexpr variables, which have a specific data type and are visible by name to a debugger. Once a symbolic constant is replaced with its replacement text, only the replacement text is visible to a debugger.

 $\bigtimes$  Err

# **C.4 #define Preprocessing Directive: Macros**

This section is included for the benefit of C++ programmers who will need to work with C legacy code. Rather than macros, Modern C++ programs should use templates and functions.

You can define function-like macros in #define preprocessing directives. As with a symbolic constant, the preprocessor replaces a *macro-identifier* with its *replacement-text* before the translation unit is compiled. A macro without arguments is processed like a symbolic constant. In a macro with arguments, the preprocessor substitutes the arguments in the *replacement-text*, then expands the macro—that is, the *replacement-text* replaces the macro-identifier and argument list in the program. **There is no data type checking for macro arguments—a macro is used simply for text substitution.**

<sup>1.</sup> C++ Core Guidelines, "ES.30: Don't use macros for program text manipulation." Accessed April 4, 2023. https://isocpp.github.io/CppCoreGuidelines/CppCoreGuidelines#Res-macros.

<sup>2.</sup> C++ Core Guidelines, "Don't use macros for constants or 'functions'." Accessed April 4, 2023. https://isocpp.github.io/CppCoreGuidelines/CppCoreGuidelines#Res-macros2.

### **Macro for a Circle's Area**

Consider the following macro definition with one argument for the area of a circle:

#define CIRCLE\_AREA(x) (PI \* (x) \* (x))

In the macro call CIRCLE\_AREA(y), the preprocessor substitutes y's value for x in the replacement text, inserts the symbolic constant PI's value (defined previously) and expands the macro in the program. For example, the statement

 $area = CIRCLE\_AREA(4);$ 

expands CIRCLE\_AREA(4), as in

area =  $(3.14159 * (4) * (4));$ 

Because the expression consists only of constants, the compiler can evaluate the expression and the result will be assigned to area at runtime. The parentheses around each x in the replacement text and the entire expression force the proper order of evaluation when the macro argument is an expression. For example, the statement

 $area = CIRCLE\_AREA(c + 2);$ 

expands CIRCLE\_AREA( $c + 2$ ), as in

area =  $(3.14159 * (c + 2) * (c + 2));$ 

This evaluates correctly because the parentheses force the proper order of evaluation. If the parentheses are omitted, the macro expansion becomes

area =  $3.14159$  \* c + 2 \* c + 2;

which evaluates incorrectly as

area =  $(3.14159 * c) + (2 * c) + 2;$ 

Err  $(\bigtimes)$  because of the rules of operator precedence. Forgetting to enclose macro arguments in parentheses in the replacement text is an error. Like symbolic constants, macros are error-CG  $\odot$  prone, and the C++ Core Guidelines say to avoid them.<sup>3</sup>

### **Function for a Circle's Area**

Macro CIRCLE\_AREA should be defined as a function, as in

```
constexpr double circleArea(double x) {return 3.14159 * x * x;}
```
If you require support for multiple data types, define circleArea as a function template Perf  $\equiv \hspace{-3mm} \searrow$  instead. Though there's overhead associated with a function call, modern C++ compilers often can perform optimizations to eliminate that overhead, and constexpr functions, in particular, can be completely evaluated at compile-time if their arguments are compiletime constants.

### **Macro for a Rectangle's Area**

The following is a macro definition with two arguments for the area of a rectangle:

#define RECTANGLE\_AREA(x, y) ((x) \* (y))

<sup>3.</sup> C++ Core Guidelines, "Don't use macros for constants or 'functions'." Accessed April 4, 2023. https://isocpp.github.io/CppCoreGuidelines/CppCoreGuidelines#Res-macros2. ©Copyright 1992-2023 by Deitel & Associates, Inc. All Rights Reserved.

Wherever RECTANGLE\_AREA( a, b ) appears in the program, the values of a and b are substituted in the macro replacement text, and the macro is expanded in place of the macro name. For example, the statement

```
rectArea = RECTANGLE\_AREA(a + 4, b + 7);
```
is expanded to

rectArea =  $((a + 4) * (b + 7));$ 

The value of the expression is evaluated and assigned to variable rectArea.

### **Defining Multiline Macros**

The replacement text for a macro or symbolic constant usually consists of any text to the right of the identifier and its argument list in the #define directive. If the replacement text for a macro or symbolic constant is longer than the remainder of the line, you must place a backslash (\) at the end of each line of the macro except the last. These indicate that the replacement text continues on the next line.

### **Undefining Macros**

Symbolic constants and macros can be discarded using the **#undef preprocessing directive***.* Directive #undef "undefines" a symbolic constant or macro name. The scope of a symbolic constant or macro is from its definition until it is either undefined with #undef or the end of the file is reached. Once undefined, a name can be redefined with #define.

### **Avoid Expressions with Side Effects When Calling Macros**

Note that expressions with side effects (e.g., variable values are modified) should not be passed to a macro because **macro arguments might be evaluated more than once**. Macros can accidentally replace identifiers that were not intended to be a use of the macro but just  $\ (\bigtimes)$ Err happened to be spelled the same. This can lead to exceptionally mysterious compilation and syntax errors. On the other hand, if you define the same identifier more than once in C++ code, you'll get a compilation error.

### **C.5 Conditional Compilation**

**Conditional compilation** enables you to control the execution of preprocessing directives and the compilation of program code. Each of the conditional preprocessing directives evaluates a constant integer expression that will determine whether the code will be compiled. Cast expressions, sizeof expressions and enumeration constants cannot be evaluated in preprocessing directives because these are all determined by the compiler and preprocessing happens before compilation.

The conditional preprocessor construct is much like the if selection structure. Consider the following preprocessor code:

```
#ifndef NULL
    #define NULL 0
#endif
```
which determines whether the symbolic constant NULL is already defined. The expression #ifndef NULL includes the code up to #endif if NULL is not defined and skips the code if NULL is defined. Every **#if** construct must end with **#endif**. The directives **#ifdef** and

**#ifndef** are shorthand for #if defined(*name*) and #if !defined(*name*). A multiplepart conditional preprocessor construct may be tested using the #elif (the equivalent of else if in an if statement) and the #else (the equivalent of else in an if statement) directives.

### **"Commenting Out" Large Blocks of Code**

During program development, programmers often find it helpful to "comment out" large portions of code to prevent it from being compiled. If the code contains /\* and \*/ multiline comments, /\* and \*/ cannot be used because they cannot be nested. Instead, you can use the following preprocessor construct

 $#$ if  $0$  *code prevented from compiling* #endif:

To enable the code to be compiled, simply replace the value 0 in the preceding construct with the value 1.

### **Conditional Compilation in Debugging**

Conditional compilation is commonly used as a debugging aid. Output statements are often used to print variable values and confirm the flow of control. These output statements can be enclosed in conditional preprocessing directives so that the statements are compiled only until the debugging process is completed. For example,

```
#ifdef DEBUG
   cerr << "Variable x =" << x \le x << "\n";
#endif
```
causes the cerr statement to be compiled in the program if the symbolic constant DEBUG has been defined before directive #ifdef DEBUG. This symbolic constant is normally set by a command-line compiler or by settings in the IDE (e.g., Visual Studio) and not by an explicit #define definition. When debugging is completed, the #define directive is removed from the source file, and the output statements inserted for debugging purposes are ignored during compilation. In larger programs, it might be desirable to define several different symbolic constants that control the conditional compilation in separate sections of the source file.

 $Err(\times)$ 

Inserting conditionally compiled output statements for debugging purposes in locations where C++ currently expects a single statement can lead to syntax errors and logic errors. In this case, the conditionally compiled statement should be enclosed in a compound statement. Thus, when the program is compiled with debugging statements, the flow of control of the program is not altered.

### **Include Guards**

In our headers, we use

### #pragma once

to ensure that their contents are included into a given translation unit only once. Though this directive is nonstandard, it's widely supported by popular C++ compilers, including all the compilers we use in this book.

The standard way to prevent multiple inclusion is with an **#include guard**, which consists of conditional compilation and #define directives, as in:

```
#ifndef HEADER_NAME
#define HEADER_NAME
    ...
#endif
```
where HEADER\_NAME is a symbolic constant that, by convention, uses the header name in uppercase with the period replaced by an underscore.

The #include guard prevents the code between #ifndef and #endif from being #included if HEADER\_NAME has been defined. When a header containing an #include guard is #included the first time, the identifier HEADER\_NAME is not yet defined. In this case, the #define directive defines HEADER\_NAME, and the preprocessor includes the header's contents in the translation unit. If the header is #included again, HEADER\_NAME already would be defined, so any code between #ifndef and #endif would be ignored.

Attempts to include a header multiple times (inadvertently) often occur in large programs with many headers that, in turn, include other headers. This could lead to compi-Err lation errors if the same definition appears more than once in a preprocessed file. Chapter 16 discussed how C++20 modules help prevent such problems.

```
Mod
```
# **C.6 #error and #pragma Preprocessing Directives**

The **#error directive** 

### #error *tokens*

prints an implementation-dependent message including the *tokens* specified in the directive. The tokens are sequences of characters separated by spaces. For example,

#error 1 - Out of range error

contains six tokens. In one popular C++ compiler, for example, when an #error directive is processed, the tokens in the directive are displayed as an error message, preprocessing stops, and the program does not compile.

The **#pragma directive**

#pragma *tokens*

causes an implementation-defined action. A pragma not recognized by the implementation is ignored. A particular C++ compiler, for example, might recognize pragmas that enable you to take advantage of that compiler's specific capabilities.

# **C.7 Operators # and ##**

The **#** and **##** preprocessor operators are available in C++ and ANSI/ISO C. The # operator causes a replacement-text token to be converted to a string surrounded by quotes. Consider the following macro definition:

```
#define HELLO(x) cout << "Hello, " #x << "\n";
```
When HELLO(John) appears in a program file, it is expanded to

```
cout \lt\lt "Hello, " "John" \lt\lt "\n";
```
The string "John" replaces #x in the replacement text. Strings separated by white space are concatenated during preprocessing, so the above statement is equivalent to

```
cout << "Hello, John" << "\n";
```
The # operator must be used in a macro with arguments because the operand of # refers to a macro argument.

The ## operator concatenates two tokens. Consider the following macro definition:

#define TOKENCONCAT(x, y) x ## y

When TOKENCONCAT appears in the program, its arguments are concatenated and used to replace the macro. For example, TOKENCONCAT(O, K) is replaced by OK in the program. The ## operator must have two operands.

# **C.8 Predefined Symbolic Constants**

The following table shows several **predefined symbolic constants**. The identifiers for all but \_\_cplusplus begin and end with two underscores. These identifiers and preprocessor operator defined (Section C.5) cannot be used in #define or #undef directives. For the complete list, see https://en.cppreference.com/w/cpp/preprocessor/replace.

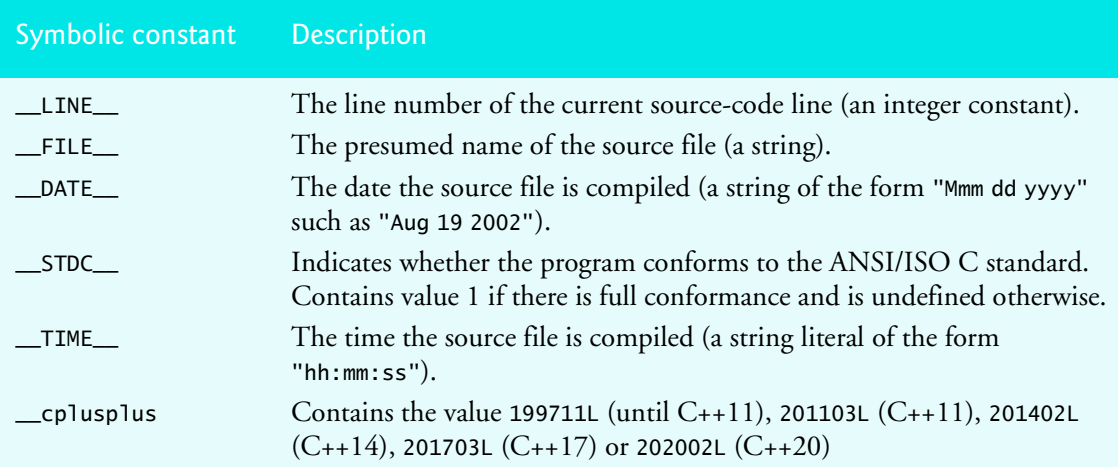

# **C.9 Assertions**

The **assert macro**—defined in the **<cassert>** header file—tests the value of an expression. If the value of the expression is 0 (false), then assert prints an error message and calls function **abort** (of the general utilities library—<cstdlib>) to terminate program execution. This is a useful debugging tool for testing whether a variable has a correct value. For example, suppose variable x should never be larger than 10 in a program. An assertion may be used to test the value of x and print an error message if the value of x is incorrect. The statement would be

```
assert(x \le 10);
```
If  $x$  is greater than 10, an error message containing the line number and file name is displayed, and the program terminates. You would then concentrate on this area of the code to find the error. If the symbolic constant NDEBUG is defined, subsequent assertions will be ©Copyright 1992-2023 by Deitel & Associates, Inc. All Rights Reserved.

ignored. Thus, when assertions are no longer needed (i.e., when debugging is complete), we insert the line

#define NDEBUG

in the program file rather than deleting each assertion manually. As with the DEBUG symbolic constant, NDEBUG is often set by compiler command-line options or through a setting in the IDE.

# **C.10** Appendix C Preprocessor